How to add a PDF document or Ebook to your website, and link it as a downloadable document on your website page.

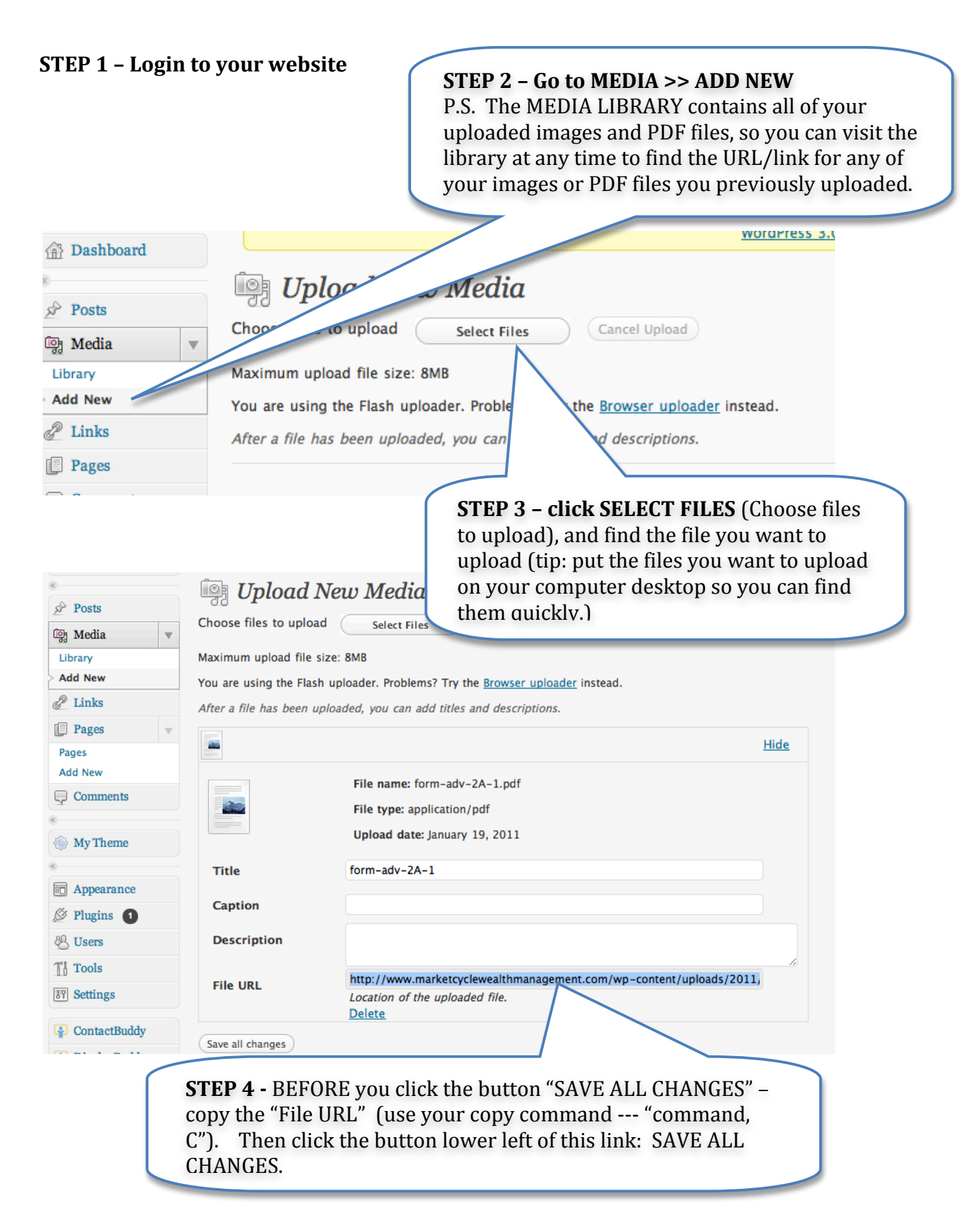

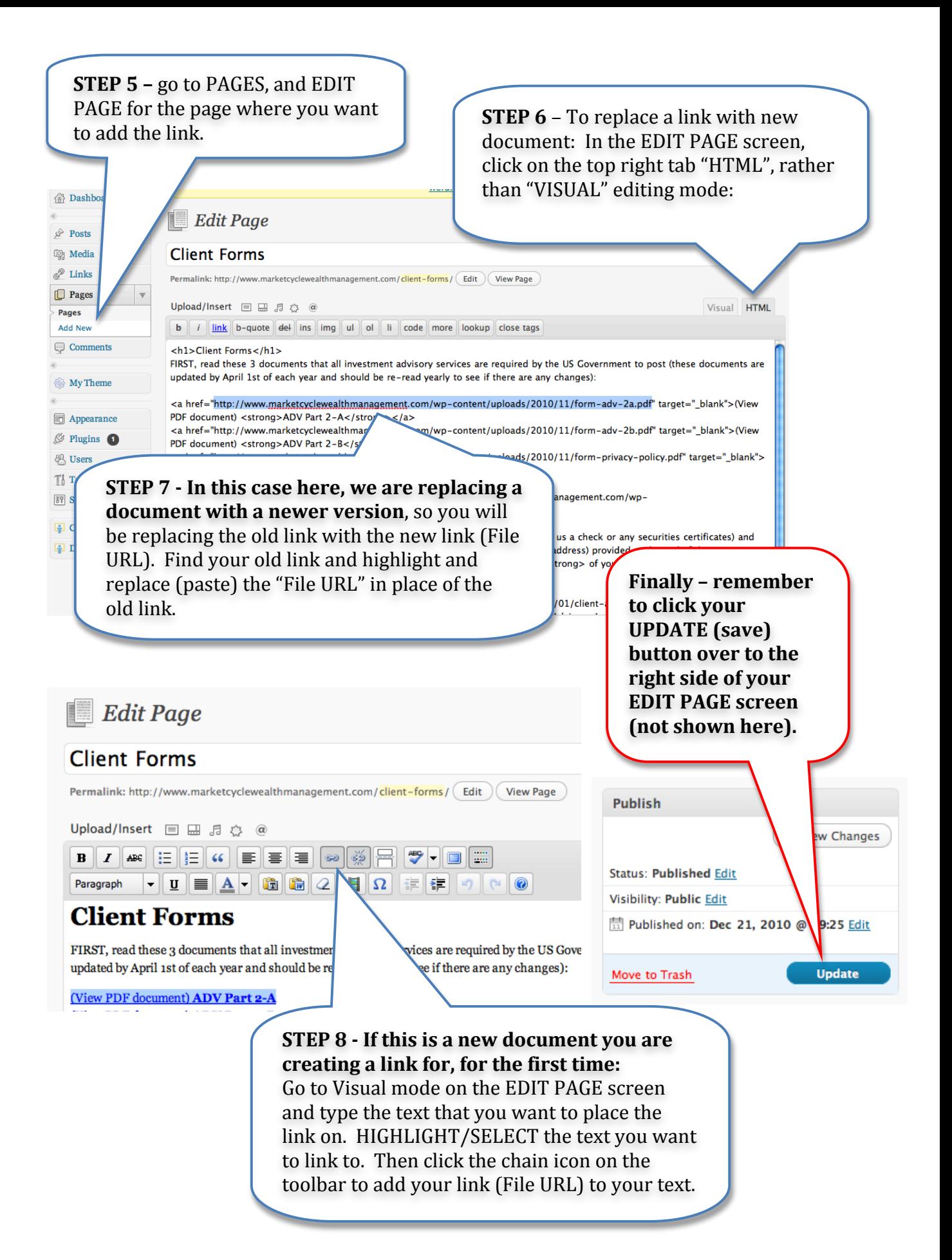